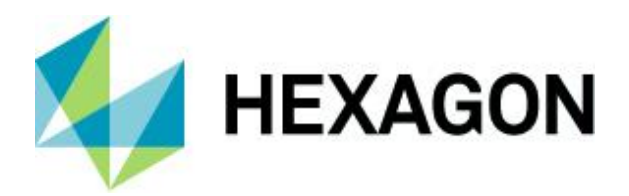

Release Guide

# **Release Guide**

GeoMedia Smart Client 2022

Version 16.7 21 October 2021

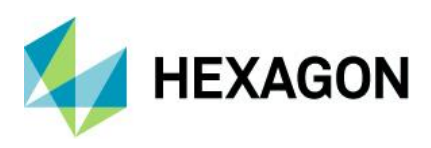

# **Contents**

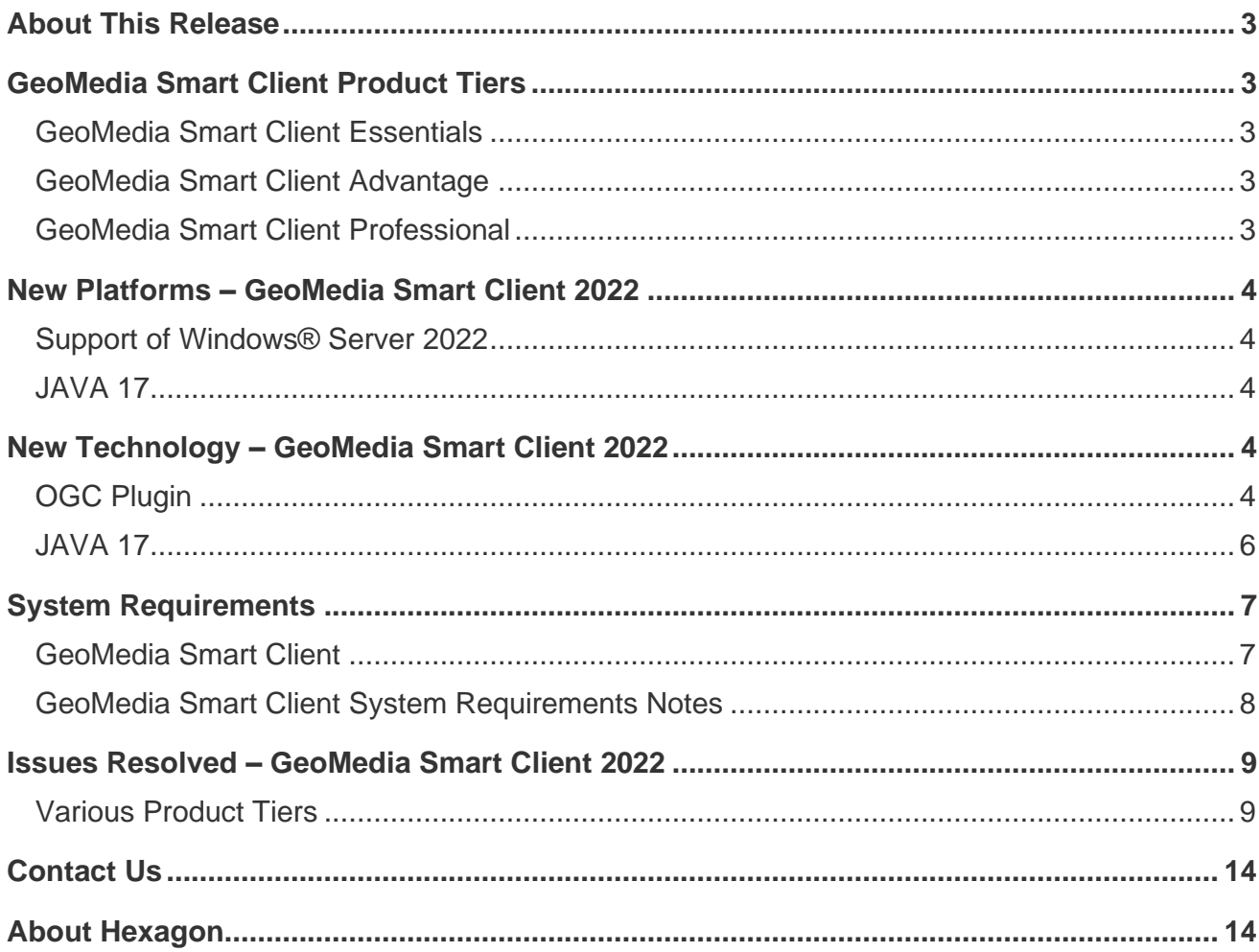

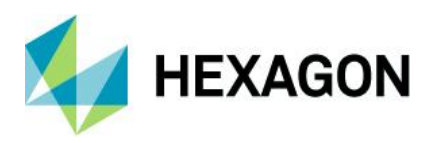

# <span id="page-2-0"></span>**About This Release**

This document describes the enhancements for GeoMedia® Smart Client 2022. Although the information in this document is current as of the product release, see the Hexagon Geospatial Support website for the most current version.

This release includes both enhancements and fixes. For information on fixes that were made to GeoMedia Smart Client for this release, see the Issues Resolved section. For information on enhancements, see the New Technology section.

This document is only an overview and does not provide all the details about the product's capabilities. See [the product description,](https://bynder.hexagon.com/m/a91f0bec90ee839/original/Hexagon_GSP_GeoMedia_Smart_Client_Product_Description_2022.pdf) [the online help](https://hexagongeospatial.fluidtopics.net/search/all?filters=HGD_Product~%2522GeoMedia+Smart+Client%2522&content-lang=en-US) and other documents provided with GeoMedia Smart Client for more information.

## <span id="page-2-1"></span>**GeoMedia Smart Client Product Tiers**

GeoMedia Smart Client is a GIS workflow management system that connects tasks and dependencies across different roles in a process and dynamically configures to reflect a user's role and specific workflow steps. End users can use advanced geospatial functionality via simple-to-use, map-based tools, which removes them from performing non-essential tasks and allows them to focus their time on their areas of expertise.

Workflow Manager is a standalone product and a rich toolset that lets you construct highly focused business workflows that primarily support attributive data, but that also may contain a spatial component. It provides the means for third parties, contractors, and even the public to use task-specific, highly specialized processes that tie back to your enterprise operations. No programming skills are required to build optimized form-based workflows that can be made available in the browser and through Geospatial Portal.

GeoMedia Smart Client is available in three product tiers (Essentials, Advantage, Professional) to complement a broad range of customers — from small businesses with few users doing simple vector editing to large, multi-disciplinary environments supporting multiple business workflows across various departments.

## <span id="page-2-2"></span>GeoMedia Smart Client Essentials

GeoMedia Smart Client Essentials provides organizations with high-end vector redlining functionality as well as the ability for an unlimited number of users to display raster and vector maps, analyze and query data, print, measure, and use dimensioning functions.

### <span id="page-2-3"></span>GeoMedia Smart Client Advantage

GeoMedia Smart Client Advantage contains all the features and functionality of the Essentials product, plus the ability for an organization to use predefined business process workflows and edit data. The additional Workflow Manager — Runtime module enables customers to run pre-built workflows, edit attributes, or capture and change spatial data on the web client and push the changes back to the server database.

### <span id="page-2-4"></span>GeoMedia Smart Client Professional

GeoMedia Smart Client Professional contains all the features and functionality of the Advantage product, plus it includes Workflow Manager — Editor, which enables an organization to develop workflows or revise the structure, process, and forms of current ones.

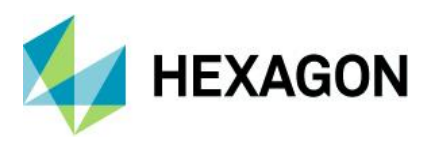

# <span id="page-3-0"></span>**New Platforms – GeoMedia Smart Client 2022**

#### <span id="page-3-1"></span>Support of Windows® Server 2022

Based on Windows 10, Microsoft released the newest server operating system at the beginning of September. With GeoMedia Smart Client 2022, we are fully compatible with the latest release of Windows Server 2022.

#### <span id="page-3-2"></span>JAVA 17

With the release of GeoMedia Smart Client 2022, we support the latest JAVA version (JAVA 17), which is also a Long-Term Support (LTS) release.

## <span id="page-3-3"></span>**New Technology — GeoMedia Smart Client 2022**

## <span id="page-3-4"></span>OGC Plugin

In this release, we offer a new plugin in the desktop client. It is now possible to add various OGC Services directly on the client side.

Note: If you want to use the same OGC service for different located clients, you still have to use the GMSC Administrator.

The icon of the plugin looks like this:  $\bigoplus$ 

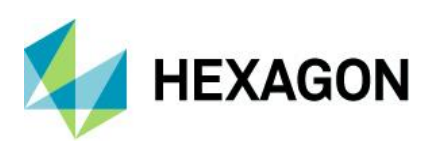

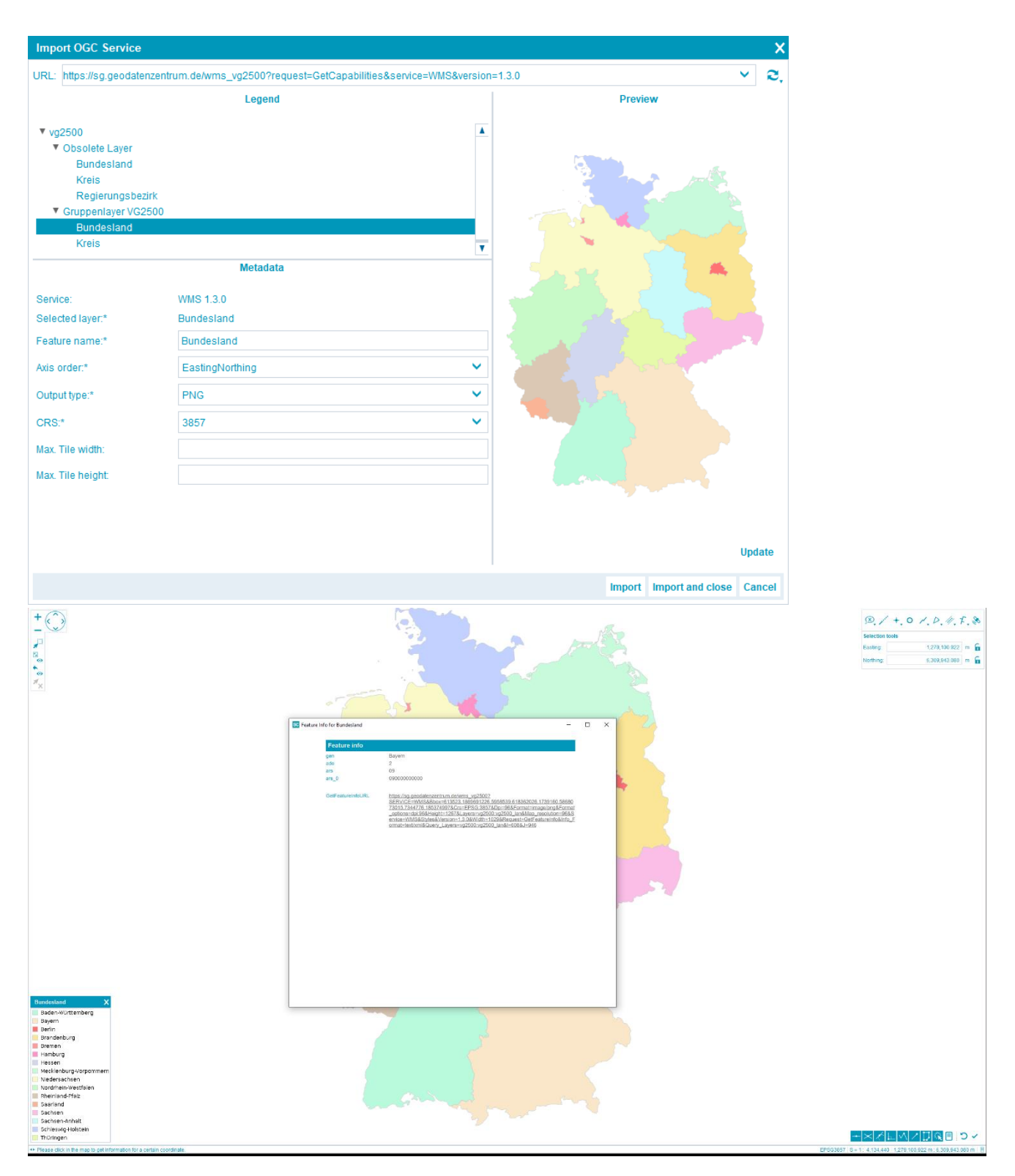

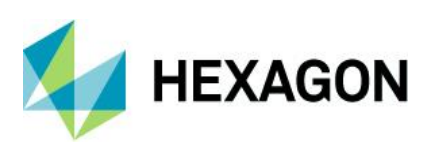

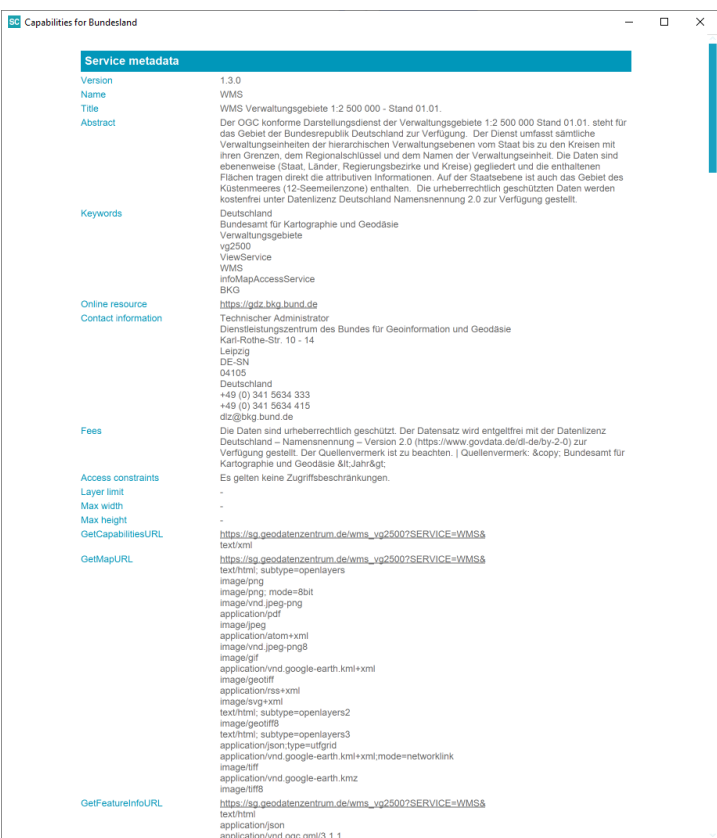

### <span id="page-5-0"></span>JAVA 17

In the middle of September, a new LTS release of the JAVA platform was released to the public. Most of the changes of the platform are happening in the background of GeoMedia Smart Client, but you can elaborate on the new features as well if you are writing your own plugins.

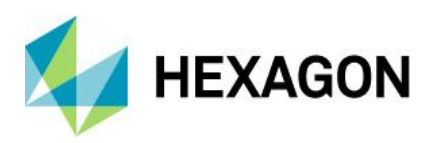

# <span id="page-6-0"></span>**System Requirements**

## <span id="page-6-1"></span>GeoMedia Smart Client

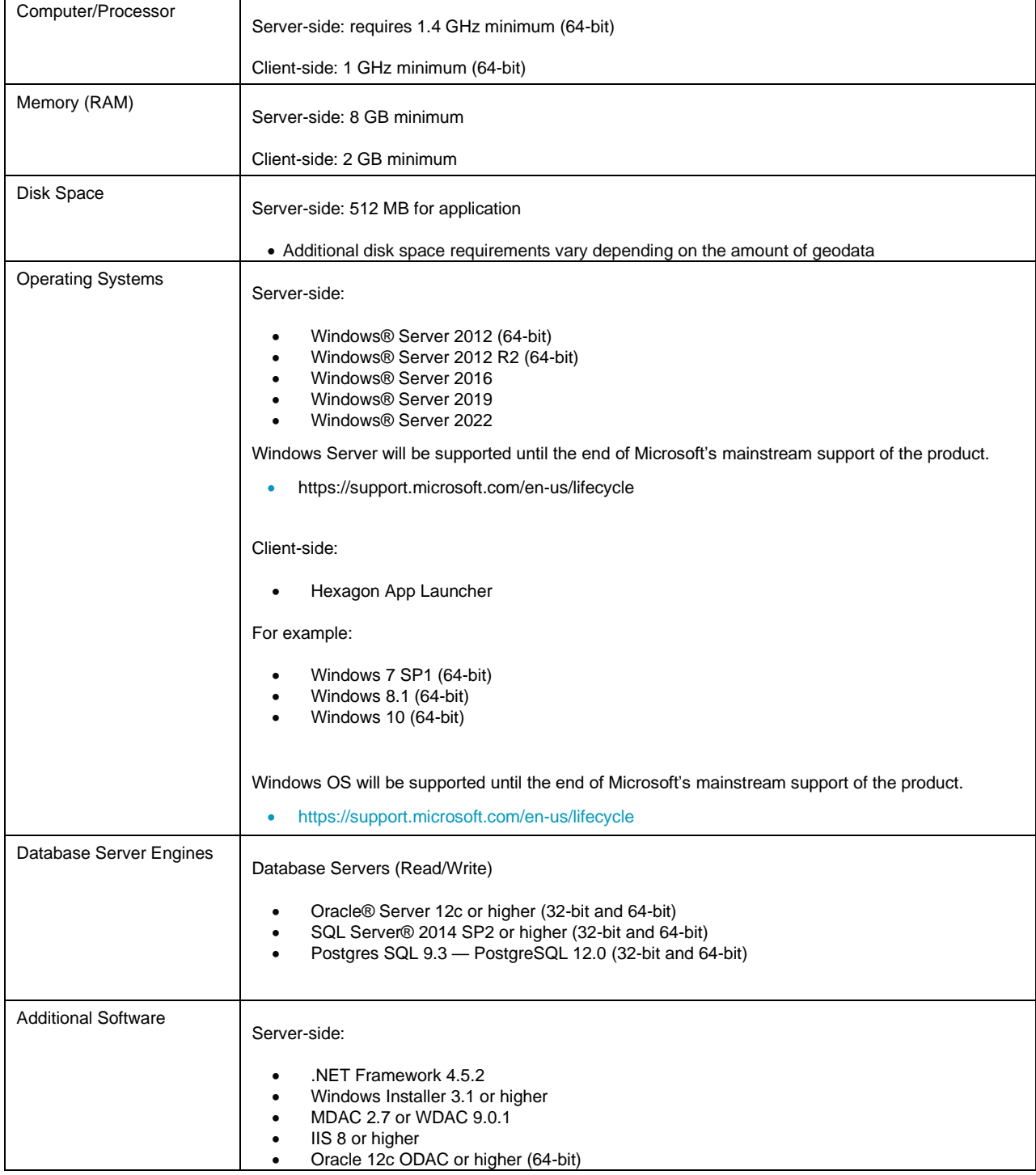

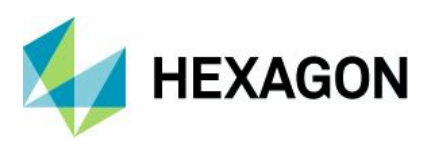

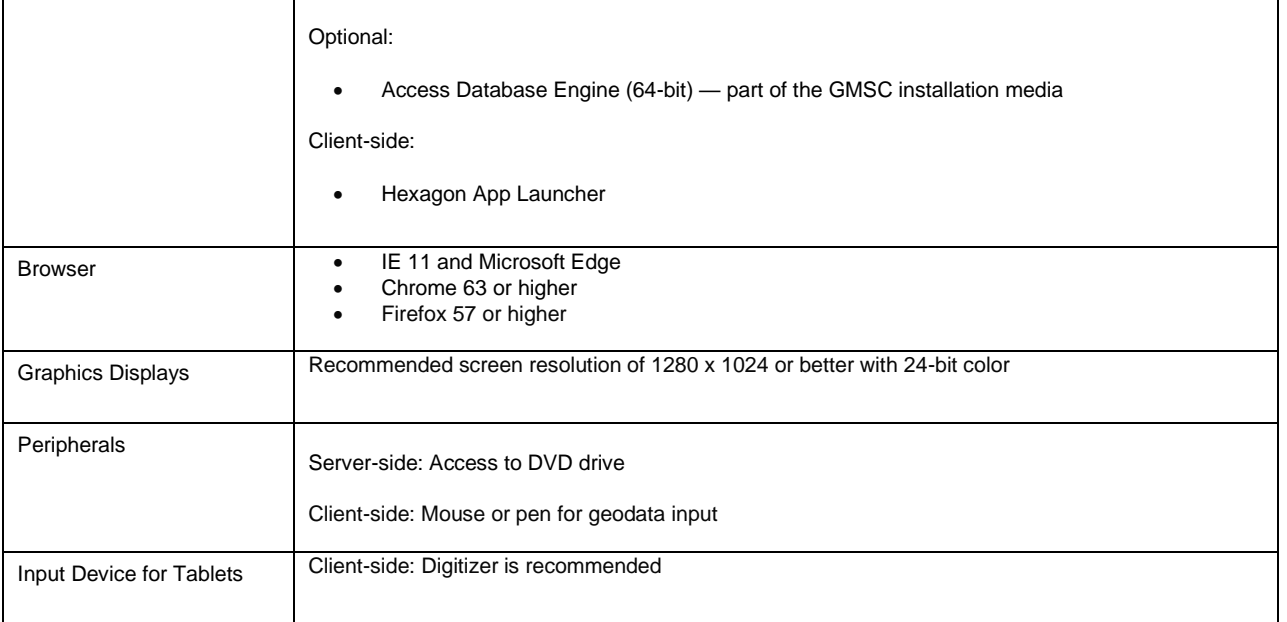

## <span id="page-7-0"></span>GeoMedia Smart Client System Requirements Notes

PostgreSQL version 13/14 currently NOT supported in GMSC.

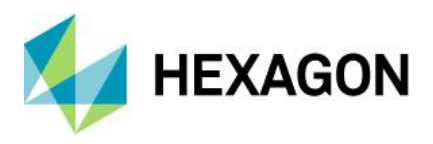

# <span id="page-8-0"></span>**Issues Resolved — GeoMedia Smart Client**

## <span id="page-8-1"></span>Various Product Tiers

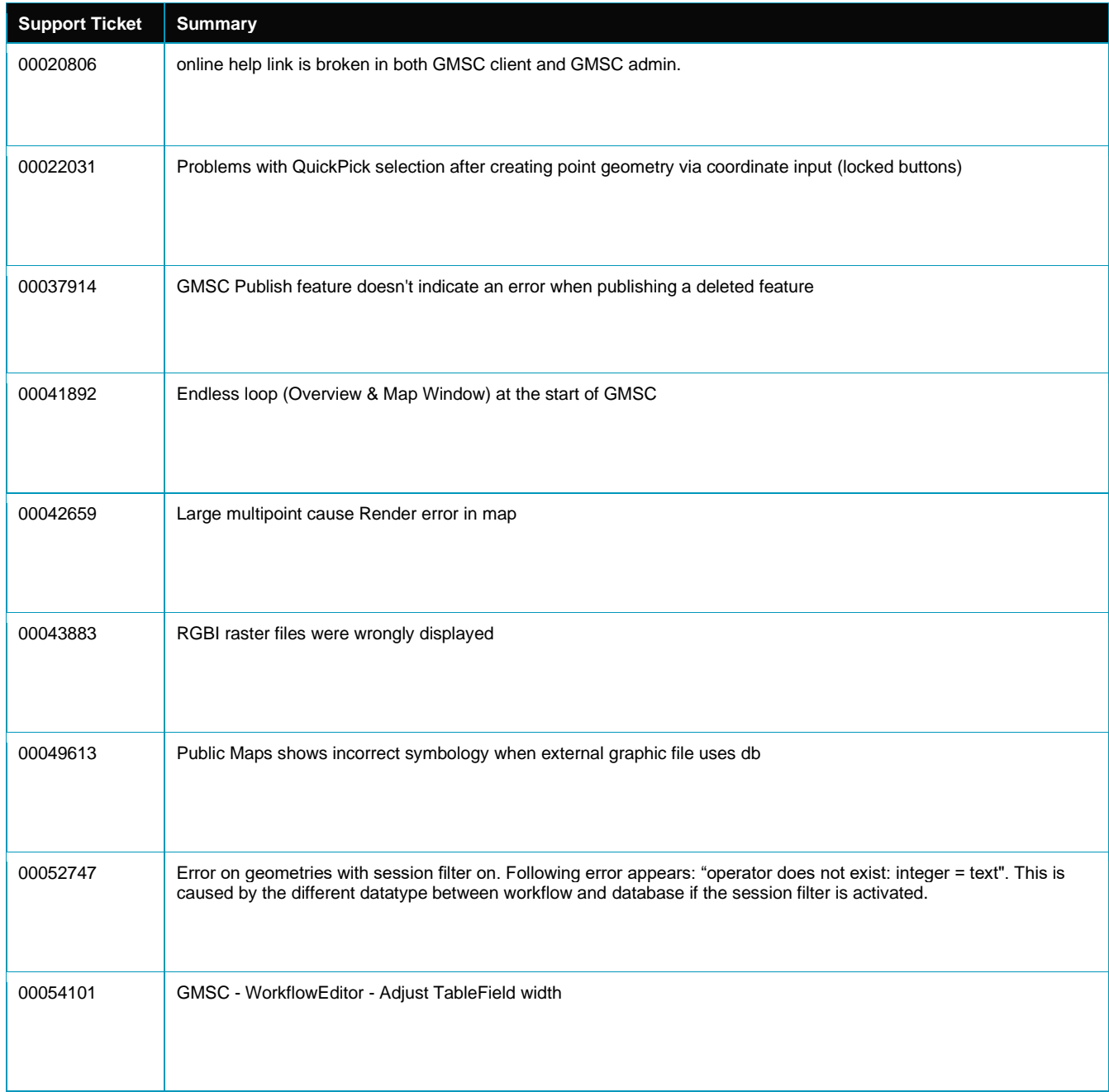

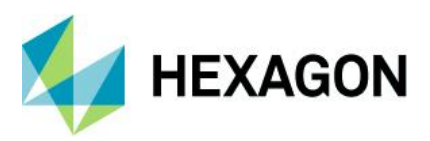

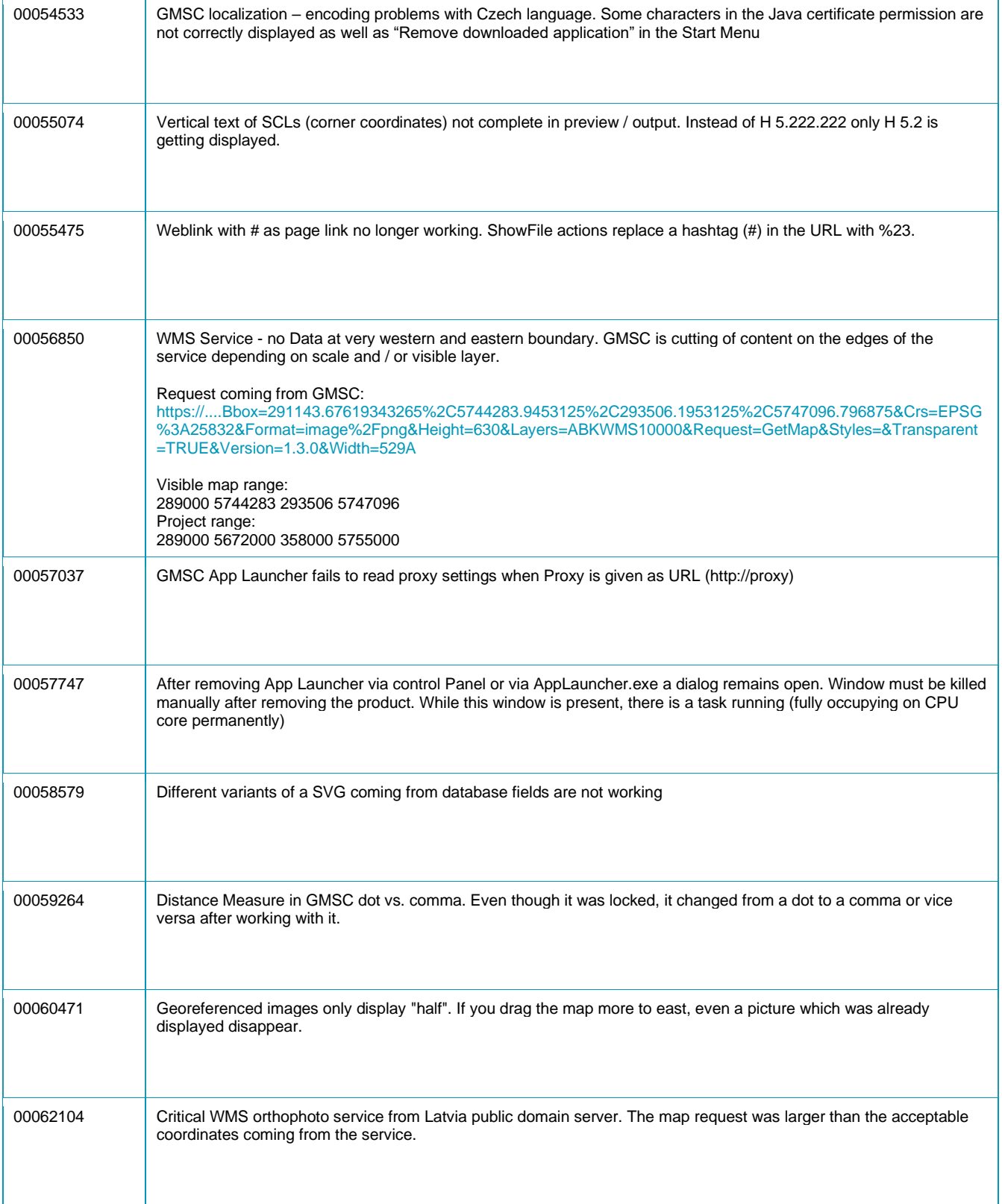

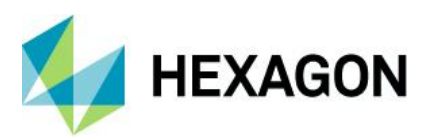

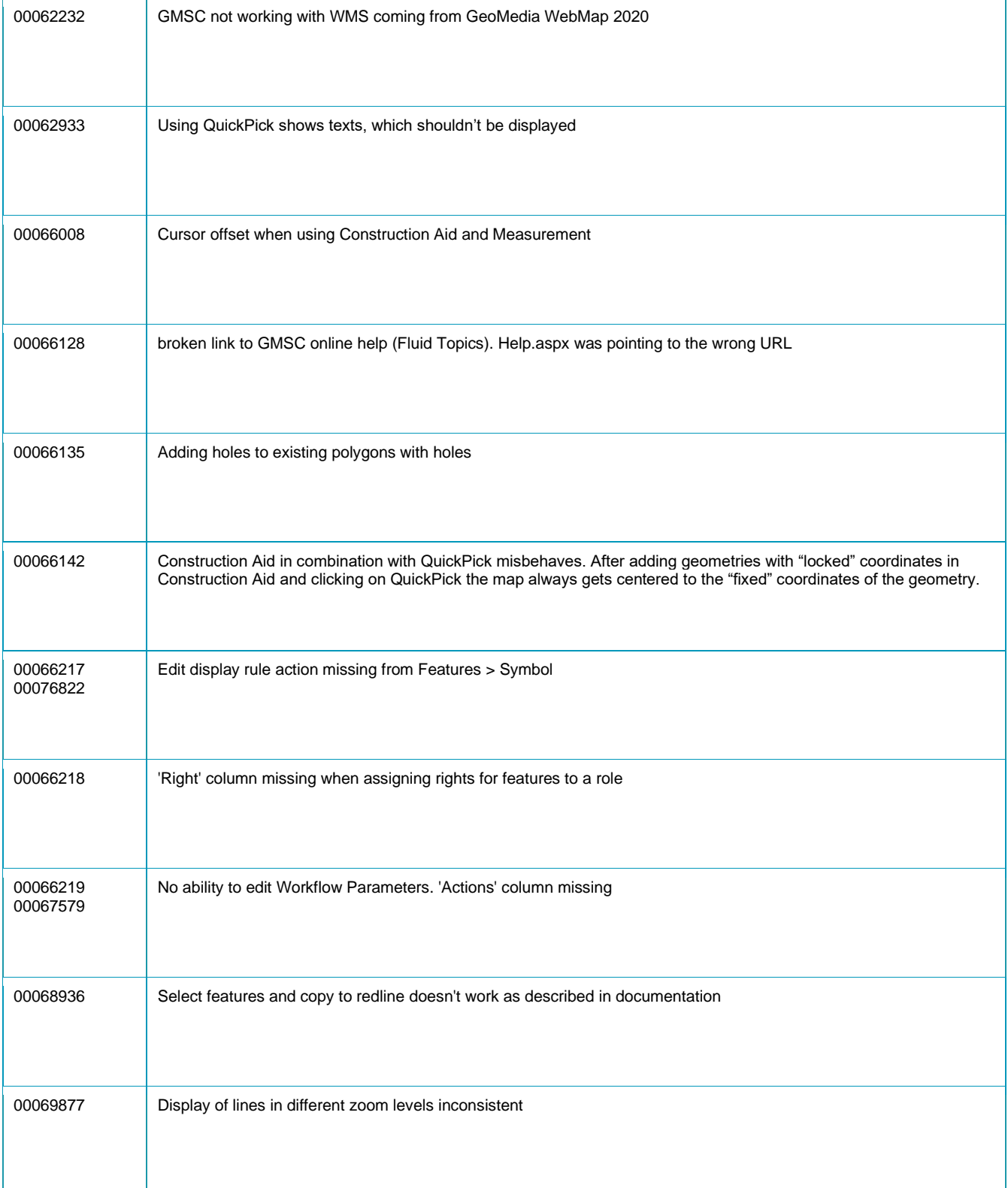

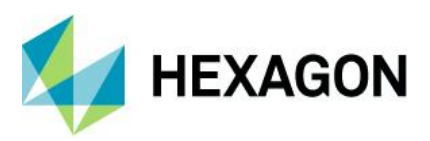

#### GeoMedia Smart Client 2022

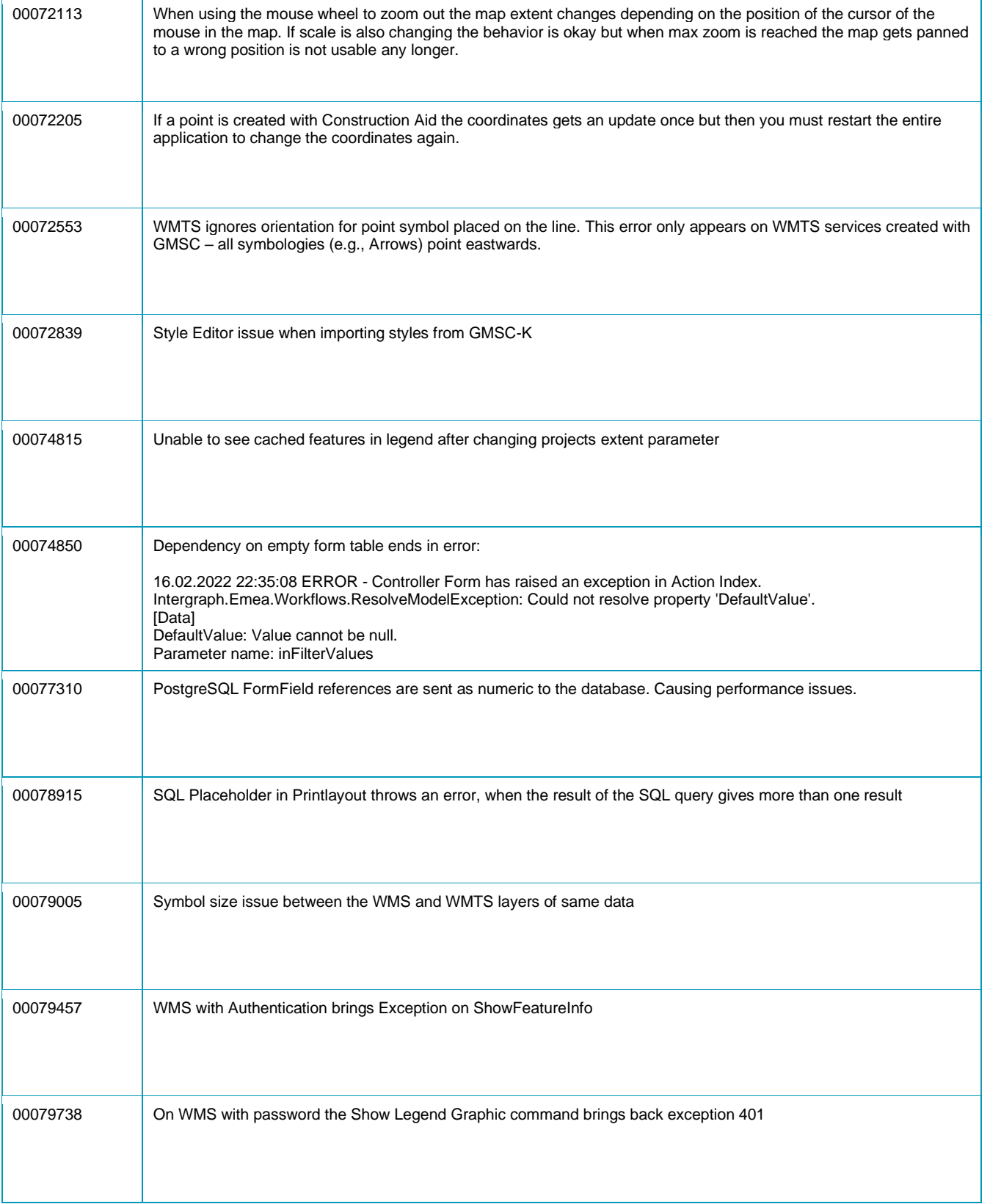

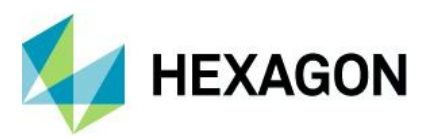

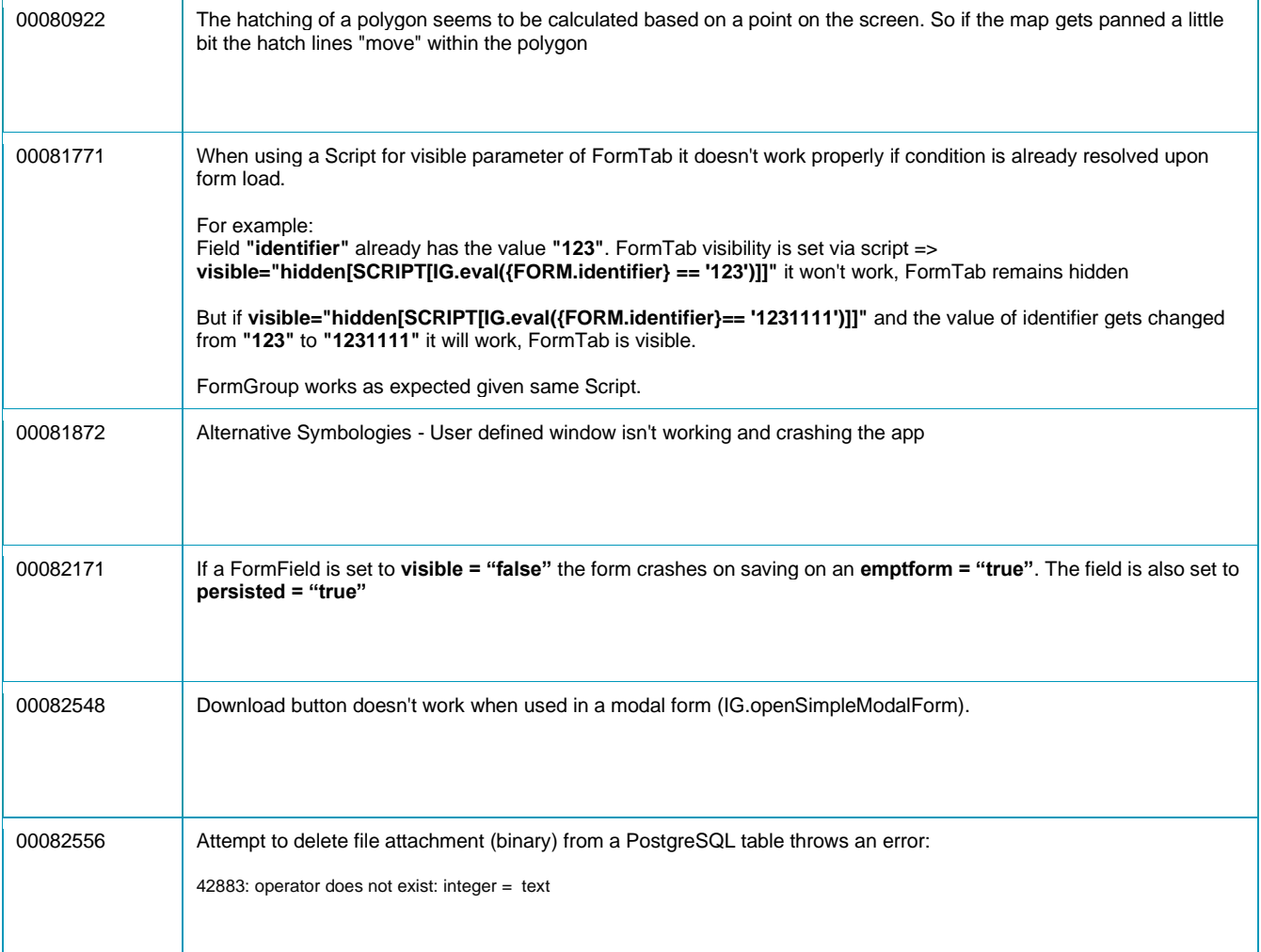

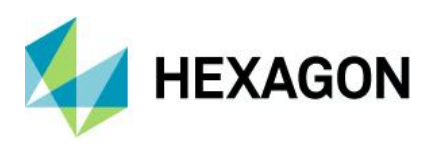

GeoMedia Smart Client 2022

## <span id="page-13-0"></span>**Contact Us**

Æ₩ <https://go.hexagongeospatial.com/contact-us-today>

# <span id="page-13-1"></span>**About Hexagon**

Hexagon is a global leader in digital reality solutions, combining sensor, software and autonomous technologies. We are putting data to work to boost efficiency, productivity, quality and safety across industrial, manufacturing, infrastructure, public sector, and mobility applications.

Our technologies are shaping production and people-related ecosystems to become increasingly connected and autonomous – ensuring a scalable, sustainable future.

Hexagon's Safety, Infrastructure & Geospatial division improves the performance, efficiency and resilience of vital services. Its Safety & Infrastructure solutions enable smart and safe cities. Its Geospatial software leverages the power of location intelligence.

Hexagon (Nasdaq Stockholm: HEXA B) has approximately 21,000 employees in 50 countries and net sales of approximately 3.8bn EUR. Learn more at [hexagon.com](https://hexagon.com/) and follow us [@HexagonAB.](https://twitter.com/hexagonab)

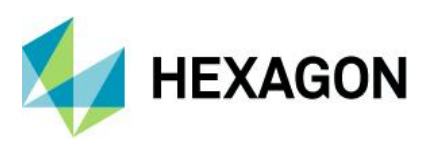

#### Copyright

© 2021 Hexagon AB and/or its subsidiaries and affiliates. All rights reserved

Warning: The product made the subject of this documentation, including the computer program, icons, graphical symbols, file formats, audio-visual displays and documentation (including this documentation) (collectively, the "Subject Product") may be used only as permitted under the applicable software license agreement, and subject to all limitations and terms applicable to use of the Subject Product therein. The Subject Product contains confidential and proprietary information of Intergraph Corporation, a member of the Hexagon Group of companies ("Hexagon"), its affiliates, and/or third parties. As such, the Subject Product is protected by patent, trademark, copyright and/or trade secret law and may not be transferred, assigned, provided, or otherwise made available to any third party in violation of applicable terms and conditions cited further below.

## Terms of Use

By installing, copying, downloading, accessing, viewing, or otherwise using the Subject Product, you agree to be bound by the terms of the EULA found here: [https://www.hexagonsafetyinfrastructure.com/-](https://www.hexagonsafetyinfrastructure.com/-/media/Legal/Hexagon/SI/Licenses/EULA_SA_SIG-Eng_062021.pdf) [/media/Legal/Hexagon/SI/Licenses/EULA\\_SA\\_SIG-Eng\\_062021.pdf.](https://www.hexagonsafetyinfrastructure.com/-/media/Legal/Hexagon/SI/Licenses/EULA_SA_SIG-Eng_062021.pdf)

#### **Disclaimers**

Hexagon and its suppliers believe the information in this publication is accurate as of its publication date. Hexagon is not responsible for any error that may appear in this document. The information and the software discussed in this document are subject to change without notice.

Language Translation Disclaimer: The official version of the Documentation is in English. Any translation of this document into a language other than English is not an official version and has been provided for convenience only. Some portions of a translation may have been created using machine translation. Any translation is provided "as is." Any discrepancies or differences occurring in a translation versus the official English version are not binding and have no legal effect for compliance or enforcement purposes. Hexagon disclaims any and all warranties, whether express or implied, as to the accuracy of any translation.

Reasonable efforts have been made to provide an accurate translation; however, no translation, whether automated or provided by human translators is perfect. If any questions arise related to the accuracy of the information contained in a translated version of Documentation, please refer to its official English version. Additionally, some text, graphics, PDF documents, and/or other accompanying material may not have been translated.

### Links To Third Party Websites

This Document may provide links to third party websites for your convenience and information. Third party websites will be governed by their own terms and conditions. Hexagon does not endorse companies or products to which it links.

Third party websites are owned and operated by independent parties over which Hexagon has no control. Hexagon shall not have any liability resulting from your use of the third party website. Any link you make to or from the third party website will be at your own risk and any information you share with the third party website will be subject to the terms of the third party website, including those relating to confidentiality, data privacy, and security.

Hexagon provides access to Hexagon international data and, therefore, may contain references or cross references to Hexagon products, programs and services that are not announced in your country. These references do not imply that Hexagon intends to announce such products, programs or services in your country.

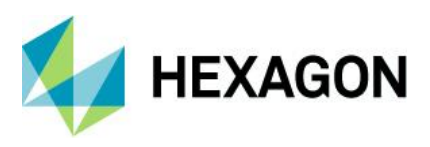

## Revisions

Hexagon reserves the right to revise these Terms at any time. You are responsible for regularly reviewing these Terms. Your continued use of this Document after the effective date of such changes constitutes your acceptance of and agreement to such changes.

## **Questions**

[Contact us](https://www.hexagongeospatial.com/about-us/our-company/contact-us) with any questions regarding these Terms.